# Überblick Platzhalter

#### Hauptseite > Überblick Platzhalter

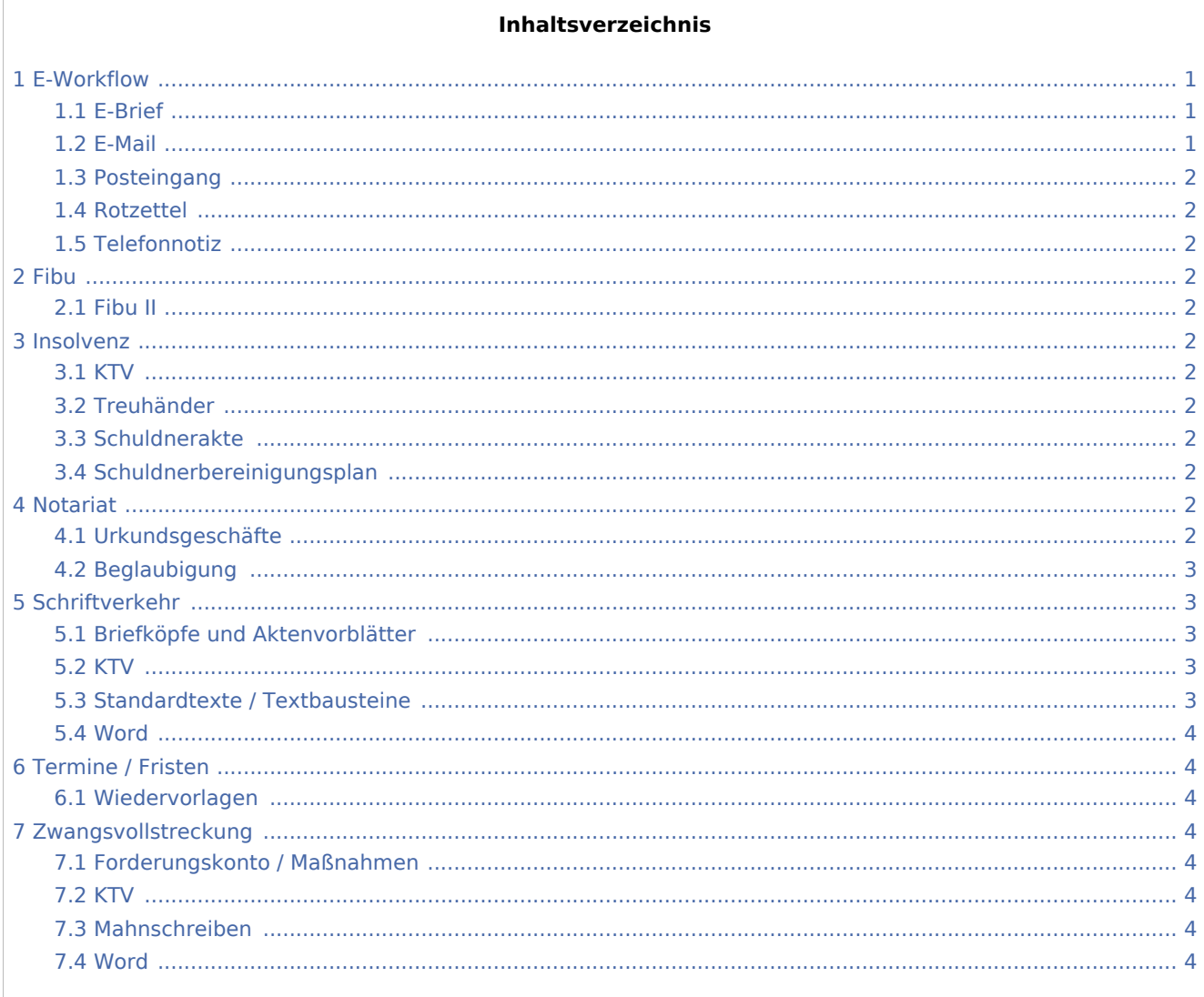

# <span id="page-0-0"></span>E-Workflow

#### <span id="page-0-1"></span>E-Brief

**Betreff** Briefkopfplatzhalter

# <span id="page-0-2"></span>E-Mail

Direktversand über den Kanzlei-Receiver

### <span id="page-1-0"></span>Posteingang

[Direktspeicherung elektronischer Nachrichten, am Posteingang vorbei](https://onlinehilfen.ra-micro.de/index.php/Direktspeicherung_elektronischer_Nachrichten_(E-Workflow)#Funktion_2)

#### <span id="page-1-1"></span>Rotzettel

[Platzhalter \(Textbausteine\) für Rotzettel](https://onlinehilfen.ra-micro.de/index.php/Rotzettel)

#### <span id="page-1-2"></span>Telefonnotiz

[belegte Platzhalter](https://onlinehilfen.ra-micro.de/index.php/Telefonnotiz#Hinweise_zur_Erstellung_eigener_Vorlagen)

# <span id="page-1-3"></span>Fibu

#### <span id="page-1-4"></span>Fibu II

[Platzhalter Monat / Jahr](https://onlinehilfen.ra-micro.de/index.php/Verwaltung_(FIBU_II)#Spezielles_Wiederkehrende_Buchungen_bearbeiten)

# <span id="page-1-5"></span>Insolvenz

#### <span id="page-1-6"></span>**KTV**

[Insolvenzplatzhalter \(KTV\)](https://onlinehilfen.ra-micro.de/index.php/Insolvenzplatzhalter_(KTV)) [Fristplatzhalter \(KTV\)](https://onlinehilfen.ra-micro.de/index.php/Fristplatzhalter_(KTV))

# <span id="page-1-7"></span>Treuhänder

[Platzhalter für Berichte des Treuhänders](https://onlinehilfen.ra-micro.de/index.php/Berichte_des_Treuh%C3%A4nders#Platzhalter)

# <span id="page-1-8"></span>Schuldnerakte

[Platzhalter Unterhaltsberechtigte Personen](https://onlinehilfen.ra-micro.de/index.php/Schuldnerakte#Unterhaltsberechtigte_Personen) [Platzhalter für Datum Zahlungsunfähigkeit](https://onlinehilfen.ra-micro.de/index.php/Schuldnerakte#Zahlungsunf.C3.A4hig_seit_.2F_Drohende_Zahlungsunf.C3.A4higkeit) [Datum der Abschlussbescheinigung](https://onlinehilfen.ra-micro.de/index.php/Schuldnerakte#Abschlussbescheinigung_vom)

### <span id="page-1-9"></span>Schuldnerbereinigungsplan

[Insolvenz-Platzhalter](https://onlinehilfen.ra-micro.de/index.php/Schuldenbereinigungsplan#Insolvenzplatzhalter) [Artikel / Pronomen / Endungen](https://onlinehilfen.ra-micro.de/index.php/Schuldenbereinigungsplan#Artikel_.2F_Pronomen_.2F_Endungen)

# <span id="page-1-10"></span>Notariat

### <span id="page-1-11"></span>Urkundsgeschäfte

[Platzhalter für die Vertreterübernahme](https://onlinehilfen.ra-micro.de/index.php/Urkundsgesch%C3%A4fte#Abbruch_5)

# <span id="page-2-0"></span>Beglaubigung

[Platzhalter ausgewiesen durch](https://onlinehilfen.ra-micro.de/index.php/Urkundsgesch%C3%A4fte#Urkundennummer_3) [Platzhalter für Standardtexte](https://onlinehilfen.ra-micro.de/index.php/Urkundsgesch%C3%A4fte#Abbruch_6)

# <span id="page-2-1"></span>Schriftverkehr

[Einstellung Anlagenstempel](https://onlinehilfen.ra-micro.de/index.php/Einstellungen_Anlagenstempel) [Formatierung von Platzhaltern](https://onlinehilfen.ra-micro.de/index.php/Einstellungen_Anlagenstempel#Formatierung_des_Platzhalters)

# <span id="page-2-2"></span>Briefköpfe und Aktenvorblätter

[Benutzerabhängige Datenfelder](https://onlinehilfen.ra-micro.de/index.php/Benutzerabh�ngige_Datenfelder) [Platzhalter für Aktensachbearbeiter ändern](https://onlinehilfen.ra-micro.de/index.php/Platzhalter_f�r_Aktensachbearbeiter_�ndern)

### <span id="page-2-3"></span>**KTV**

[Absatznummerierung](https://onlinehilfen.ra-micro.de/index.php/Absatznummerierung_(KTV)) [Abschrift](https://onlinehilfen.ra-micro.de/index.php/KTV#Abschrift_.28KTV.29) [Abschriften-Platzhalter bei Text als Fax versenden \(KTV\)](https://onlinehilfen.ra-micro.de/index.php/Text_als_Fax_versenden_(KTV)#Original) [Anzahl beglaubigte Abschriften \(Kurzform\)](https://onlinehilfen.ra-micro.de/index.php/Druckdatei_speichern_(KTV)#Anzahl_der_beglaubigten_Abschriften) [Anzahl beglaubigte Abschriften \(ausführlich\)](https://onlinehilfen.ra-micro.de/index.php/KTV#Anzahl_beglaubigter_Abschriften) [Allgemeine Platzhalter \(KTV\)](https://onlinehilfen.ra-micro.de/index.php/Allgemeine_Platzhalter_(KTV)) [Anlagendruck KTV](https://onlinehilfen.ra-micro.de/index.php/Drucken_(KTV)#Anlagen) [automatische Wiedervorlage](https://onlinehilfen.ra-micro.de/index.php/Automatische_Wiedervorlage_(KTV)) [Benutzerdefiniertes Format für Platzhalter](https://onlinehilfen.ra-micro.de/index.php/Einstellungen_Kanzlei-Textverarbeitung#Benutzerdefiniertes_Format_f.C3.BCr_Platzhalter_.247) [Briefkopfnummer](https://onlinehilfen.ra-micro.de/index.php/KTV#Briefkopfnummer) [Briefkopfplatzhalter \(KTV\)](https://onlinehilfen.ra-micro.de/index.php/Briefkopfplatzhalter_(KTV)) [Diktatzeichen](https://onlinehilfen.ra-micro.de/index.php/Seite_einrichten_(KTV)#Diktatzeichen) [Platzhalter zum Drucken Original und Mandant hat Abschrift](https://onlinehilfen.ra-micro.de/index.php/Drucken_(KTV)#Original) [Druckdatei-Platzhalter](https://onlinehilfen.ra-micro.de/index.php/Einstellungen_Kanzlei-Textverarbeitung#In_Platzhalter_.5EDDNummer_Textname) [Endungsplatzhalter \(KTV\)](https://onlinehilfen.ra-micro.de/index.php/Endungsplatzhalter_(KTV)) [Fristplatzhalter \(KTV\)](https://onlinehilfen.ra-micro.de/index.php/Fristplatzhalter_(KTV)) [Klammern berechnen](https://onlinehilfen.ra-micro.de/index.php/Klammern_berechnen_(KTV)) [Kopf- und Fußzeilen \(KTV\)](https://onlinehilfen.ra-micro.de/index.php/Platzhalter_Kopf-_und_Fu�zeilen_(KTV)) [Platzhalter \(KTV\)](https://onlinehilfen.ra-micro.de/index.php/Platzhalter_(KTV)) [rechnende Textbausteine](https://onlinehilfen.ra-micro.de/index.php/Klammern_berechnen_(KTV)) [Rubrumplatzhalter \(KTV\)](https://onlinehilfen.ra-micro.de/index.php/Rubrumplatzhalter_(KTV)) [Sonstige Platzhalter \(KTV\)](https://onlinehilfen.ra-micro.de/index.php/Sonstige_Platzhalter_(KTV)) [Stoppstellen](https://onlinehilfen.ra-micro.de/index.php/KTV#Stoppstellen_.28F5.29) [Platzhalter für Textbausteine im Programm Zwangsvollstreckung](https://onlinehilfen.ra-micro.de/index.php/Platzhalter_f�r_Textbausteine_im_Programm_Zwangsvollstreckung) [Seitennummerierung](https://onlinehilfen.ra-micro.de/index.php/Platzhalter_Kopf-_und_Fu�zeilen_(KTV)) [TVM Textvariablen \(KTV\)](https://onlinehilfen.ra-micro.de/index.php/TVM_Textvariablen_(KTV)#Allgemeines)

## <span id="page-2-4"></span>Standardtexte / Textbausteine

[Textauswahl für die Bearbeitung von Textbausteinen](https://onlinehilfen.ra-micro.de/index.php/Standardtexte_-_Textauswahl_f�r_die_Bearbeitung_von_Textbausteinen)

#### <span id="page-3-0"></span>**Word**

[Abschrift-Platzhalter](https://onlinehilfen.ra-micro.de/index.php/Word#Abschrift-Platzhalter) [Abschriften-Platzhalter: &Beglaubigt, &Verfügung und &Abschrift](https://onlinehilfen.ra-micro.de/index.php/Platzhalter_%26Beglaubigt,_%26Verf�gung_und_%26Abschrift) [Adressen - DIN-Adress-Platzhalter](https://onlinehilfen.ra-micro.de/index.php/Word#DIN-Adress-Platzhalter) [Aktenstammdaten \(Word\)](https://onlinehilfen.ra-micro.de/index.php/Textbausteine_einf�gen/Aktenstammdaten_(Word)) [Anlagendruck Word-Schnittstelle](https://onlinehilfen.ra-micro.de/index.php/Anlagen_E-Versand_(Word)#Allgemeines) [Benutzerdefiniertes Format für Platzhalter](https://onlinehilfen.ra-micro.de/index.php/Einstellungen_Textverarbeitung_MS_Word#Benutzerdefiniertes_Format_f.C3.BCr_Platzhalter_.247_.28z._B._SB.2FAktenNr.2FReferat.2FAKz.29) [Briefkopf erstellen](https://onlinehilfen.ra-micro.de/index.php/Briefkopf_erstellen_(Word)) [Briefkopfplatzhalter](https://onlinehilfen.ra-micro.de/index.php/Briefkopfplatzhalter_RA-MICRO_Datenschnittstelle_(Word)) [DIN-Adress-Platzhalter](https://onlinehilfen.ra-micro.de/index.php/Word#DIN-Adress-Platzhalter) [Druckdatei-Platzhalter](https://onlinehilfen.ra-micro.de/index.php/Druckdatei_speichern_(Word)#Druckdatei) [Endungen](https://onlinehilfen.ra-micro.de/index.php/Platzhalter_f�r_Artikel/Pronomen/Endungen_(Word)) [E-Porto](https://onlinehilfen.ra-micro.de/index.php/Schrifts�tze_mit_E-Porto_elektronisch_frankieren_(Word)) [Frist-Platzhalter](https://onlinehilfen.ra-micro.de/index.php/Fristplatzhalter_(Word)#Allgemeines) [Rechnende Textbausteine \(Word\)](https://onlinehilfen.ra-micro.de/index.php/Rechnende_Textbausteine_(Word)) [Rubrumsplatzhalter / Stammdaten \(Word\)](https://onlinehilfen.ra-micro.de/index.php/Rubrumplatzhalter/Stammdaten_(Word)) [Rubtest \(Word\)](https://onlinehilfen.ra-micro.de/index.php/Rubtest_(Word)) [TVM Textvariablen \(Word\)](https://onlinehilfen.ra-micro.de/index.php/TVM_Textvariablen_(Word)#Allgemeines) [unsichtbare Rechnenanweisung durch Leerzeichen ersetzen](https://onlinehilfen.ra-micro.de/index.php/Einstellungen_Textverarbeitung_MS_Word#Unsichtbare_Rechenanweisungen_durch_Leerzeichen_ersetzen_.28.21e1.2Be2.3De3.21.29)

# <span id="page-3-1"></span>Termine / Fristen

## <span id="page-3-2"></span>Wiedervorlagen

[Automatische Wiedervorlage \(Word\)](https://onlinehilfen.ra-micro.de/index.php/Automatische_Wiedervorlage_(Word))

# <span id="page-3-3"></span>Zwangsvollstreckung

### <span id="page-3-4"></span>Forderungskonto / Maßnahmen

[Bevollmächtigter in Foko und Maßnahmen](https://onlinehilfen.ra-micro.de/index.php/Zwangsvollstreckung_(Einstellungen)_-_Forderungskonto#Bevollm.C3.A4chtigter_in_Foko_und_Ma.C3.9Fnahmen) [Forderungsstand automatisch anfügen](https://onlinehilfen.ra-micro.de/index.php/Zwangsvollstreckung_(Einstellungen)_-_Ma%C3%9Fnahmen#Forderungsstand_automatisch_anf.C3.BCgen)

### <span id="page-3-5"></span>KTV

[Platzhalter für Textbausteine](https://onlinehilfen.ra-micro.de/index.php/Platzhalter_f�r_Textbausteine_im_Programm_Zwangsvollstreckung)

### <span id="page-3-6"></span>Mahnschreiben

[Frist-Platzhalter für Mahnschreiben](https://onlinehilfen.ra-micro.de/index.php/Mahnschreiben#Textbaustein)

#### <span id="page-3-7"></span>Word

[Frist-Platzhalter für ZV-Androhung](https://onlinehilfen.ra-micro.de/index.php/ZV-Androhung#Textbaustein)